# **[Filter Analysis](http://ccrma-www.stanford.edu/~jos/filters/Matlab_Analysis_Simplest_Lowpass.html)**

#### 1 **Digital filters**

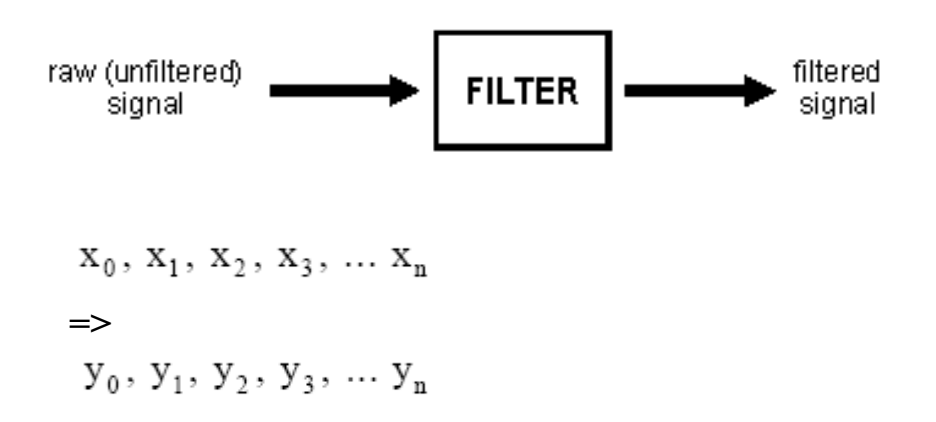

#### **(a) Unity gain filter**

$$
y_n = x_n
$$

Each output value  $y_n$  is exactly the same as the corresponding input value  $x_n$ :

$$
y_0 = x_0
$$
  
\n
$$
y_1 = x_1
$$
  
\n
$$
y_2 = x_2
$$
  
\n... etc

# **(b) Simple gain filter**

$$
y_n = Kx_n
$$

where  $K =$  constant.

#### **(c) Pure delay filter**

$$
y_n = x_{n-1}
$$

The output value at time  $t = nh$  is simply the input at time  $t = (n-1)h$ , i.e. the signal is delayed by time h:

> $y_0 = x_{-1}$  $y_1 = x_0$  $y_2 = x_1$  $y_3 = x_2$  $\ldots$  etc

Note that as sampling is assumed to commence at  $t = 0$ , the input value  $x_t$  at  $t = -h$  is undefined. It is usual to take this (and any other values of x prior to  $t = 0$ ) as zero.

#### (d) Two-term difference filter:

$$
y_n = x_n - x_{n-1}
$$

The output value at  $t = nh$  is equal to the difference between the current input  $x_n$  and the previous input  $x_{n-l}$ :

$$
y_0 = x_0 - x_{-1}
$$
  
\n
$$
y_1 = x_1 - x_0
$$
  
\n
$$
y_2 = x_2 - x_1
$$
  
\n
$$
y_3 = x_3 - x_2
$$
  
\n... etc

#### (e) Two-term average filter

$$
y_n = \frac{x_n + x_{n\text{-}1}}{2}
$$

The output is the average (arithmetic mean) of the current and previous input:

$$
y_0 = \frac{x_0 + x_{-1}}{2}
$$
  
\n
$$
y_1 = \frac{x_1 + x_0}{2}
$$
  
\n
$$
y_2 = \frac{x_2 + x_1}{2}
$$
  
\n
$$
y_3 = \frac{x_3 + x_2}{2}
$$
  
\n... etc

This is a simple type of low pass filter as it tends to smooth out high-frequency variations in a signal.

# (f) Central difference filter

$$
y_n = \frac{x_n - x_{n-2}}{2}
$$

This is similar in its effect to example (4). The output is equal to half the change in the input signal over the previous two sampling intervals:

$$
y_0 = \frac{x_0 - x_2}{2}
$$
  
\n
$$
y_1 = \frac{x_1 - x_1}{2}
$$
  
\n
$$
y_2 = \frac{x_2 - x_0}{2}
$$
  
\n
$$
y_3 = \frac{x_3 - x_1}{2}
$$
  
\n... etc

#### **(2) Order of a digital filter**

The order of a digital filter is the number of previous inputs (stored in the processor's memory) used to calculate the current output.

Thus

Examples (a) and (b) above are zero-order filters; Examples (c) and (d) above are first-order filters; Examples (d) and (e) above are second-order filters;

### **(3) Digital filter coefficients**

All of the digital filter examples given above can be written in the following general forms:

 $y_n = a_0 X_n$ Zero order: *First order:*  $y_n = a_0 x_n + a_1 x_{n-1}$ Second order:  $y_n = a_0x_n + a_1x_{n-1} + a_2x_{n-2}$ 

#### **(4) Recursive and non-recursive filters**

For all the examples of digital filters discussed so far, the current output  $(y_n)$  is calculated solely from the current and previous input values  $(x_n, x_{n-1}, x_{n-2}, ...)$ . This type of filter is said to be *non-recursive*.

A recursive filter is one which in addition to input values also uses previous output values. These, like the previous input values, are stored in the processor's memory.

## **(5) Example of a recursive filter**

A simple example of a recursive digital filter is given by

$$
y_n = x_n + y_{n-1}
$$

In other words, this filter determines the current output  $(y_n)$  by adding the current input  $(x_n)$  to the previous output  $(y_{n-1})$ :

$$
y_0 = x_0 + y_{-1}
$$
  
\n
$$
y_1 = x_1 + y_0
$$
  
\n
$$
y_2 = x_2 + y_1
$$
  
\n
$$
y_3 = x_3 + y_2
$$
  
\n... etc

Note that  $y_{-1}$  (like  $x_{-1}$ ) is undefined, and is usually taken to be zero.

Let us consider the effect of this filter in more detail. If in each of the above expressions we substitute for  $y_{n-l}$ the value given by the previous expression, we get the following:

$$
y_0 = x_0 + y_{-1} = x_0
$$
  
\n
$$
y_1 = x_1 + y_0 = x_1 + x_0
$$
  
\n
$$
y_2 = x_2 + y_1 = x_2 + x_1 + x_0
$$
  
\n
$$
y_3 = x_3 + y_2 = x_3 + x_2 + x_1 + x_0
$$
  
\n... etc

This example demonstrates an important and useful feature of recursive filters: the economy with which the output values are calculated, as compared with the equivalent non-recursive filter. In this example, each output is determined simply by adding two numbers together. For instance, to calculate the output at time  $t = 10h$ , the recursive filter uses the expression

$$
y_{10} = x_{10} + y_9
$$

To achieve the same effect with a non-recursive filter (i.e. without using previous output values stored in memory) would entail using the expression

$$
y_{10} = x_{10} + x_9 + x_8 + x_7 + x_6 + x_5 + x_4 + x_3 + x_2 + x_1 + x_0
$$

This would necessitate many more addition operations as well as the storage of many more values in memory.

#### Order of a recursive (IIR) digital filter

The order of a recursive filter is the largest number of previous input or output values required to compute the current output.

# Coefficients of recursive (IIR) digital filters

From the above discussion, we can see that a recursive filter is basically like a non-recursive filter, with the addition of extra terms involving previous inputs  $(y_{n-l}, y_{n-2}$  etc.).

A first-order recursive filter can be written in the general form

$$
y_n = \frac{(a_0x_n + a_1x_{n-1} - b_1y_{n-1})}{b_0}
$$

Note the minus sign in front of the "recursive" term  $b_1y_{n-1}$ , and the factor  $(l/b_0)$  applied to all the coefficients. The reason for expressing the filter in this way is that it allows us to rewrite the expression in the following symmetrical form:

$$
b_0 y_n + b_1 y_{n-1} = a_0 x_n + a_1 x_{n-1}
$$

In the case of a second-order filter, the general form is

$$
y_n = \frac{a_0 x_n + a_1 x_{n-1} + a_2 x_{n-2} - b_1 y_{n-1} - b_2 y_{n-2}}{b_0}
$$

The alternative "symmetrical" form of this expression is

$$
b_0 y_n + b_1 y_{n-1} + b_2 y_{n-2} = a_0 x_n + a_1 x_{n-1} + a_2 x_{n-2}
$$

Note the convention that the coefficients of the inputs (the x's) are denoted by  $a$ 's, while the coefficients of the outputs (the  $y$ 's) are denoted by  $b$ 's.

### The transfer function of a digital filter

In this section, we introduce what is called the transfer function of a digital filter. This is obtained from the symmetrical form of the filter expression, and it allows us to describe a filter by means of a convenient, compact expression. We can also use the transfer function of a filter to work out its frequency response.

# First of all, we must introduce the *delay operator*, denoted by the symbol  $z<sup>-1</sup>$ .

Applying the operator  $z^T$  to an input value (say  $x_n$ ) gives the previous input  $(x_{n-1})$ :

$$
z^{-1} x_n = x_{n-1}
$$

Suppose we have an input sequence

$$
x_0 = 5
$$
  
\n
$$
x_1 = -2
$$
  
\n
$$
x_2 = 0
$$
  
\n
$$
x_3 = 7
$$
  
\n
$$
x_4 = 10
$$

Then

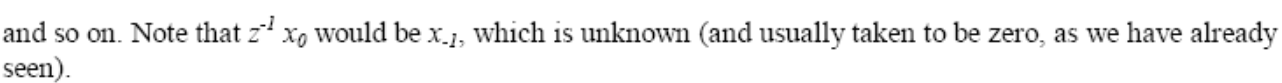

 $z^{-1} x_1 = x_0 = 5$ 

 $z^{-1} x_2 = x_1 = -2$ 

 $z^{-1} x_3 = x_2 = 0$ 

Similarly, applying the  $z<sup>-1</sup>$  operator to an output gives the previous output:

$$
z^{-1} y_n = y_{n-1}
$$

Applying the delay operator  $z<sup>-1</sup>$  twice produces a delay of two sampling intervals:

$$
z^{-1}(z^{-1} x_n) = z^{-1} x_{n-1} = x_{n-2}
$$

We adopt the (fairly logical) convention

$$
z^{-1} \; z^{-1} \; = \; z^{-2}
$$

i.e. the operator  $z^2$  represents a delay of two sampling intervals:

$$
z^{-2} x_n = x_{n-2}
$$

This notation can be extended to delays of three or more sampling intervals, the appropriate power of  $z<sup>-1</sup>$  being used.

Let us now use this notation in the description of a recursive digital filter. Consider, for example, a general second-order filter, given in its symmetrical form by the expression

$$
b_0y_n + b_1y_{n-1} + b_2y_{n-2} = a_0x_n + a_1x_{n-1} + a_2x_{n-2}
$$

We will make use of the following identities:

$$
y_{n-1} = z^{-1} y_n
$$
  
\n
$$
y_{n-2} = z^{-2} y_n
$$
  
\n
$$
x_{n-1} = z^{-1} x_n
$$
  
\n
$$
x_{n-2} = z^{-2} x_n
$$

Substituting these expressions into the digital filter gives

$$
(b_0 + b_1 z^{-1} + b_2 z^{-2}) y_n = (a_0 + a_1 z^{-1} + a_2 z^{-2}) x_n
$$

Rearranging this to give a direct relationship between the output and input for the filter, we get

$$
\frac{y_n}{x_n} = \frac{a_0 + a_1 z^{-1} + a_2 z^{-2}}{b_0 + b_1 z^{-1} + b_2 z^{-2}}
$$

The general form of the transfer function of a nth-order recursive filter

$$
\frac{y_n}{x_n} = \frac{a_0 + a_1 z^{-1} + \dots + a_n z^{-n}}{b_0 + b_1 z^{-1} + \dots + b_n z^{-n}}
$$

Any a filter can be expressed in form of transfer function. For example,

$$
y_n = x_n + 2x_{n\!1} + x_{n\!2} - 2y_{n\!1} + y_{n\!2}
$$

Expressing this in terms of the  $z^{-1}$  operator gives

$$
(1 + 2z^{-1} - z^{-2}) y_n = (1 + 2z^{-1} + z^{-2}) x_n
$$

and so the transfer function is

$$
\frac{y_n}{x_n} = \frac{1 + 2z^{1} + z^{2}}{1 + 2z^{1} - z^{2}}
$$

#### **[Matlab Analysis](http://ccrma-www.stanford.edu/~jos/filters/Matlab_Analysis_Simplest_Lowpass.html)**

#### **Function name for filter analysis is "filter"**

 $Y = FILTER(B, A, X)$  filters the data in vector X with the filter described by vectors A and B to create the filtered data Y.

B, and A are coefficients discussed above, which determine properties of the designed filter. For different purposes (such as low-pass, high-pass and band-pass), different A and B should be chosen. There are many methods to design a specific filter. The typical one is called the Butterworth digital and analog filter design. In Matlab, the function name is **"butter"**

 [B,A] = BUTTER(N,Wn) designs an Nth order lowpass digital Butterworth filter and returns the filter coefficients in length  $N+1$  vectors B (numerator) and A (denominator). The coefficients are listed in descending powers of z. The cutoff frequency Wn must be  $0.0 \leq Wn \leq 1.0$ , with 1.0 corresponding to half the sample rate. If Wn is a two-element vector,  $Wn = [W1 W2]$ , BUTTER returns an order 2N bandpass filter with passband  $W1 \leq W \leq W2$ .  [B,A] = BUTTER(N,Wn,'high') designs a highpass filter.  $[B,A] = BUTTER(N, Wn, 'low')$  designs a lowpass filter.  $[B,A] = BUTTER(N, Wn, 'stop')$  is a bandstop filter if  $Wn = [W1 W2]$ .

(Signal Processing Toolbox)